## **1 Parallelisierung mit MPI (Schema: 120 Punkte)**

Erstellen Sie nun ein Parallelisierungsschema für das **Gauß-Seidel**-Verfahren. **Beachten Sie die Änderungen in den Darstellungsvorgaben gegenüber dem letzten Mal.**

- Visualisieren Sie das Kommunikationsschema für 3 Prozesse und **5 Iterationen**. Nutzen Sie gegebenfalls eine Seite im Querformat, wenn der Platz knapp wird. An der x-Achse werden dabei Zeitschritte aufgetragen; an der y-Achse die Prozesse (Rang 0 beginnt nun oben). Beschriften Sie die Berechnungsphasen mit ihrer jeweiligen Iteration. Legen Sie je ein Diagramm für die zwei unterschiedlichen Abbruchbedingungen an. Überlegen Sie sich vorher, mit welchen Operationen (Punkt-zu-Punkt/kollektiv, blockierend/nicht-blockierend) Sie arbeiten möchten. Wählen sie dabei folgendes Farb- und Objektschema:
	- **–** Grüner Block: Berechnungsphasen. Unterteilen Sie die Berechnungsphasen innerhalb einer Iteration, wenn es sich anbietet
	- **–** Durchgezogene Linien (Pfeile): blockierende Kommunikation
	- **–** Gestrichelte Linien (Pfeile): nicht-blockierende Kommunikation
	- **–** Rote Pfeile: Versenden (bei Punkt-zu-Punkt)
	- **–** Blaue Pfeile: Empfangen (bei Punkt-zu-Punkt)
	- **–** Schwarze Pfeile: Abschluss der zugehörigen, nicht-blockierenden Kommunikation
	- **–** Pinke Linien: kollektive Operationen. Wenn es herausstechende Ränge gibt (z.B. bei einem Reduce oder Broadcast), markieren sie diesen mit einem kleinen Pfeil
	- **–** Z am Pfeil für die zu kommunizierende Zeile. Bei Empfangsoperationen können sie die Zeile weglassen, wenn alles von der dazugehörigen Sende-Operation empfangen werden soll
	- **–** M am Pfeil für das zu kommunizierende Maxresiduum
	- **–** Buchstaben (z.B. A, B, C, ...), um zugehörige Operationen (z.B. Senden und Empfangen) zu kennzeichnen.

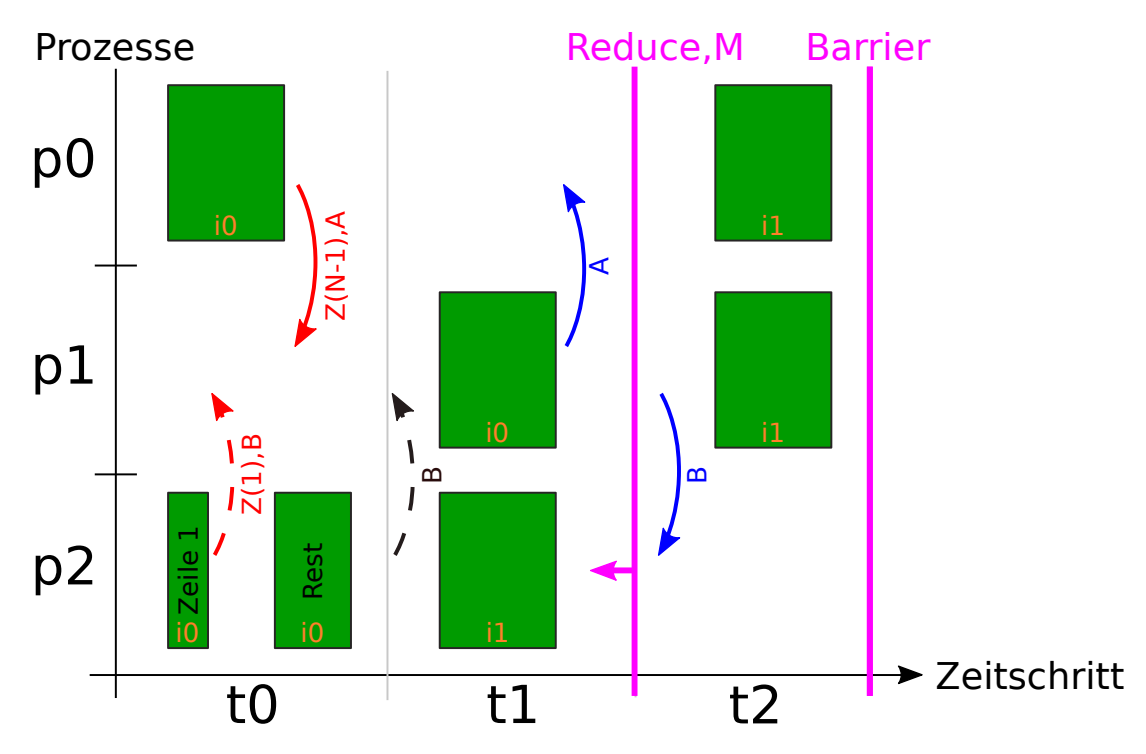

- Beschreiben Sie **ausführlich**, wie und wann welcher Prozess merkt/kommuniziert, dass/ob abgebrochen werden soll.
- Achten Sie darauf, kein sequentielles Schema zu produzieren.
- Bei Gauß-Seidel wird auf **einer** Matrix gearbeitet, achten Sie daher darauf die richtigen Werte auszutauschen.

## **Abgabe**

• antworten.pdf mit allen Antworten und Bildern.

Senden Sie das Archiv an [hr-abgabe@wr.informatik.uni-hamburg.de](mailto:hr-abgabe@wr.informatik.uni-hamburg.de).